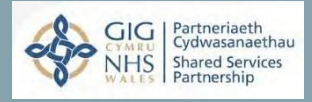

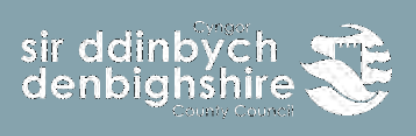

# Canllaw - E-Ddysgu f2.4

Canllaw – E-Ddysgu

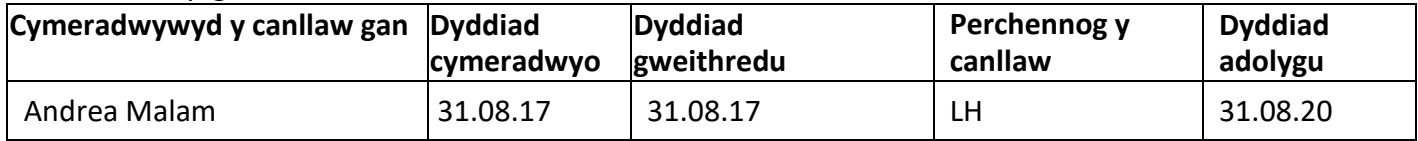

Cyn cysylltu â'r Adran Adnoddau Dynol ynghylch cynnwys y polisi hwn, argymhellir i chi gyfeirio at y fersiwn diweddaraf ar y fewnrwyd a'r canllawiau perthnasol.

Fel pob dogfen ar y fewnrwyd, mae'r polisi yn amodol ar adolygiad rheolaidd oherwydd newidiadau deddfwriaeth a pholisi. Mae'r fersiynau diweddaraf o holl ddogfennau Adnoddau Dynol i'w gweld ar dudalennau Adnoddau Dynol

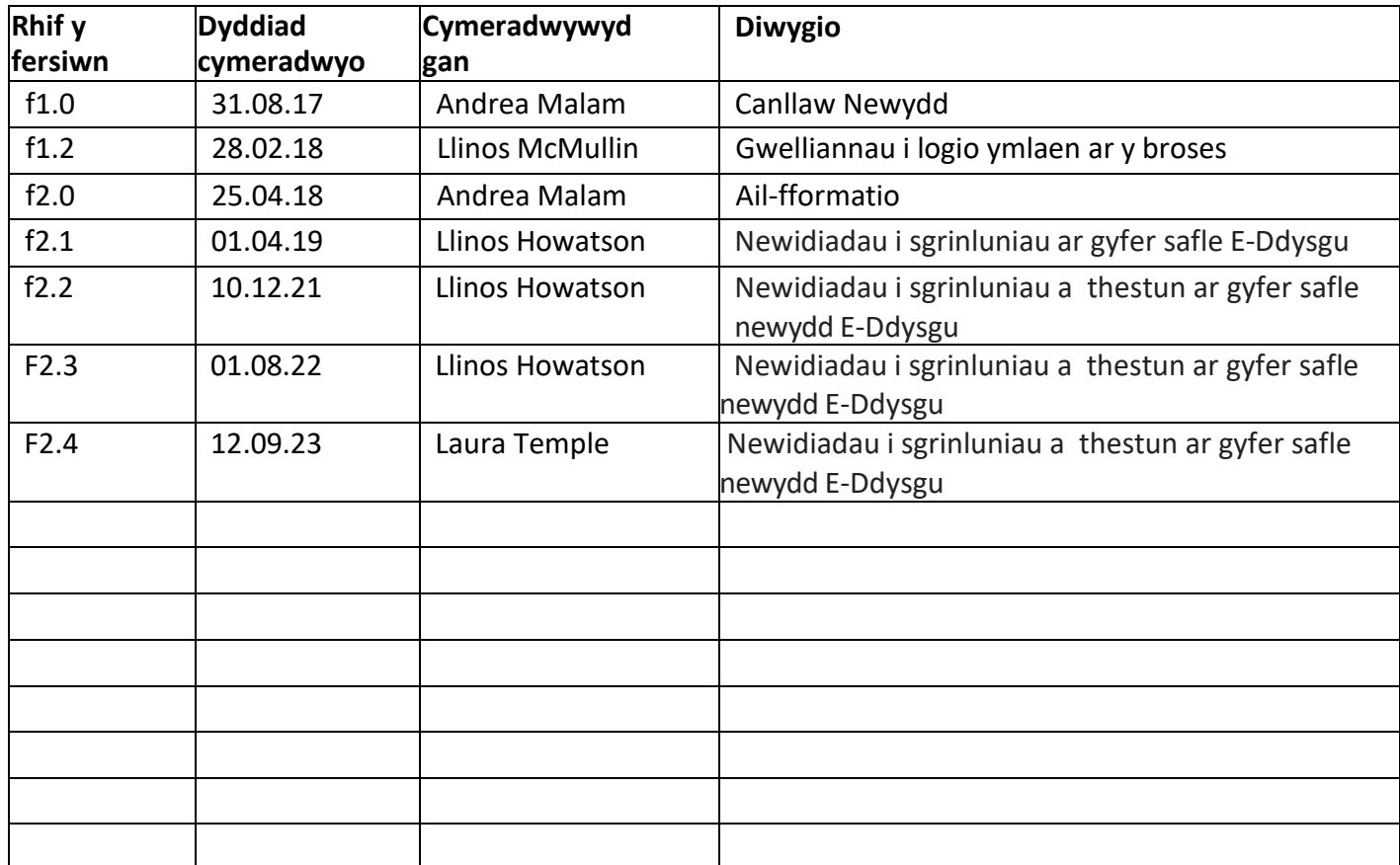

Croeso i ganllaw i ddefnyddwyr ar gyfer e-ddysgu Sir Ddinbych. Nod y llyfryn hwn yw rhoi gwybodaeth i ddefnyddwyr am y safle e-ddysgu newydd sydd yn brosiect cydweithredol ar draws y 22 awdurdod yng Nghymru ynghyd â gwasanaethau Cyhoeddus ehangach ac sy'n cael ei gynnal gan GIG. Drwy gydweithio, gall sefydliadau arbed arian ac mae staff yn elwa o gael mynediad at ddeunydd e-ddysgu yn ôl yr angen.

## **Beth yw E-Ddysgu?**

E-Ddysgu yw unrhyw ffurf o ddysgu sy'n cael ei gynnal trwy gyfrwng cyfryngau electronig, ar y Rhyngrwyd fel rheol. Gall hyn fod ar fideo ar YouTube, darlithoedd sy'n cael eu ffrydio ar wefannau megis Ted.com, rhaglenni teledu neu ddysgu Modiwlaidd.

### **Manteision E-Ddysgu**

Mae'n gost effeithiol ac yn arbed arian, trwy leihau'r amser rydych chi'n ei dreulio y tu allan i'r swyddfa, mae'n cael gwared ar gostau teithio a'r ffaith nad oes angen argraffu deunyddiau, mae dysgu ar-lein yn eich helpu i arbed arian ac yn cynyddu cynhyrchiant yn y gweithle.

Gallwch ddysgu bedair awr ar hugain y dydd, yn unrhyw le, pan fo'n gyfleus i chi, ar eich cyflymder chi, a lle bynnag y dewiswch chi. Caiff nifer o gyrsiau wyneb i wyneb eu cynnal yn ystod oriau gwaith arferol yn unig. Trwy adael i staff gwblhau'r cwrs ym mhle a phryd y maent yn dymuno, gallwch sicrhau fod amhariadau i amserlenni gwaith prysur yn prinhau. Mae'n golygu bod tracio cynnydd y cwrs yn hawdd. Mae pob cwrs yn cofnodi defnyddwyr sydd yn

rhyngweithio drwy'r safle, a gellir adrodd yn ôl ar hyn.

## **Defnyddio'r safle**

Er mwyn cael mynediad i'r wefan gall defnyddwyr fynd i'r safle drwy Linc neu drwy deipio <https://learning.nhs.wales/>i borwr gwe, gellwch gael mynediad drwy unrhyw gyfrifiadur, tabled neu ddyfais ffôn symudol heb orfod defnyddio CAG neu'r fewnrwyd.

Os defynddir y linc [http://learning.wales.nhs.uk/login/, f](http://learning.wales.nhs.uk/login/)e welwch y dudalen isod. Teipiwch eich enw defnyddiwr, sef yr hyn rydych yn ei ddefnyddio fel arfer i fewngofnodi, e.e. johe8513, llythrennau bach. Hwn fydd 3 llythyren gyntaf eich enw ac yna eich rhif cyflog. Eich cyfrinair fydd **Denbighshire1%** gydag **D** fawr. Cliciwch ar y botwm mewngofnodi coch ar ochr dde uchaf eich sgrin.

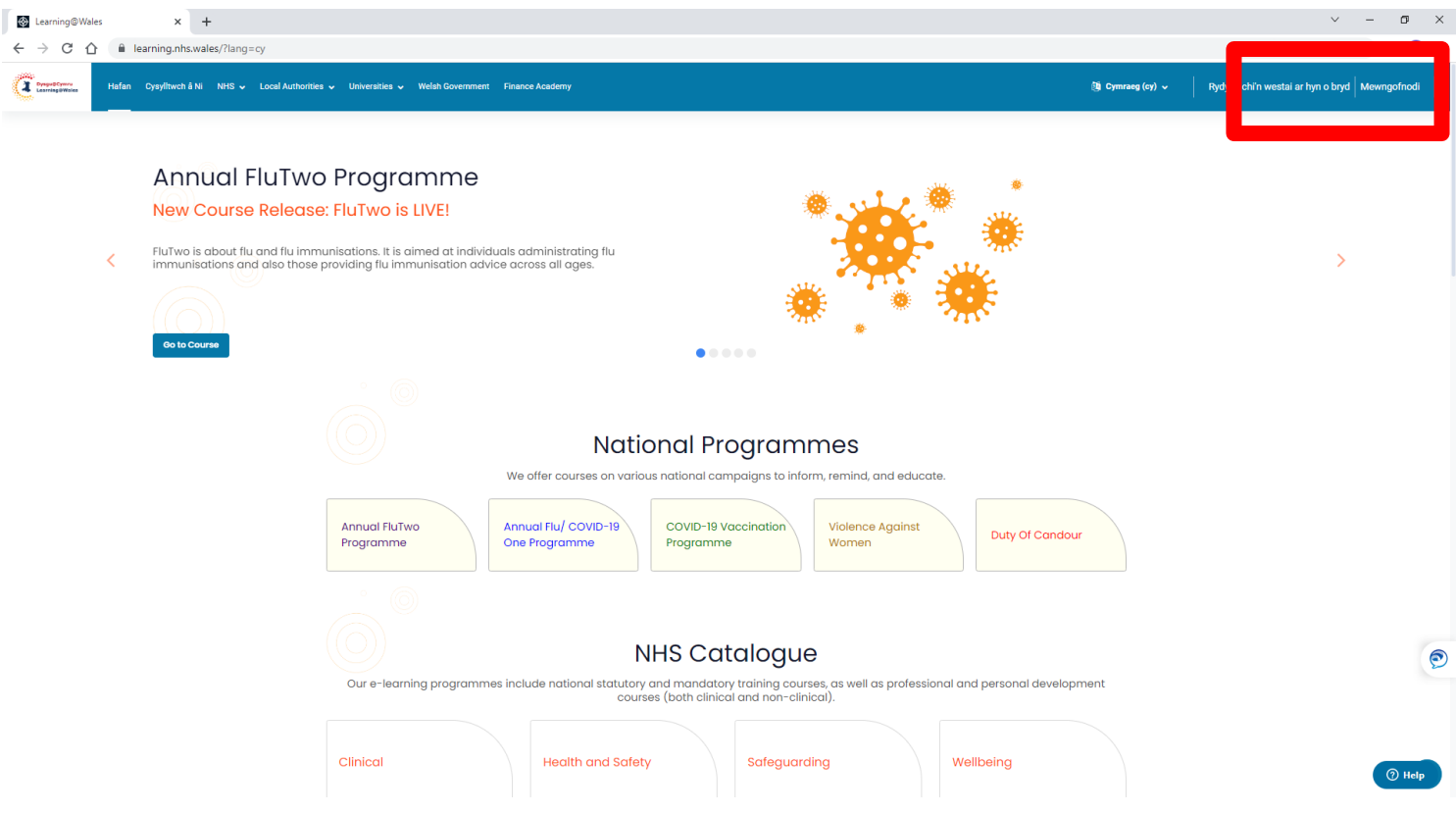

**Os ydych chi'n cael problemau gyda'ch cyfrinair rydych chi'n gallu ailosod eich cyfrinair eich hun, lle bydd e-bost yn cael ei anfon atoch (fodd bynnag mae'n rhaid i'ch cyfeiriad ebost fod yn gyfredol). Gallwch hefyd ddefnyddio'r swyddogaeth sgwrsio ar waelod y dudalen neu ffonio Adnoddau Dynol ar 01824 706200.** 

Nawr fe welwch y dudalen isod, a fydd rhaid dewis Awdurdoau Lleol, a dewisiwch Sir Ddinbych.

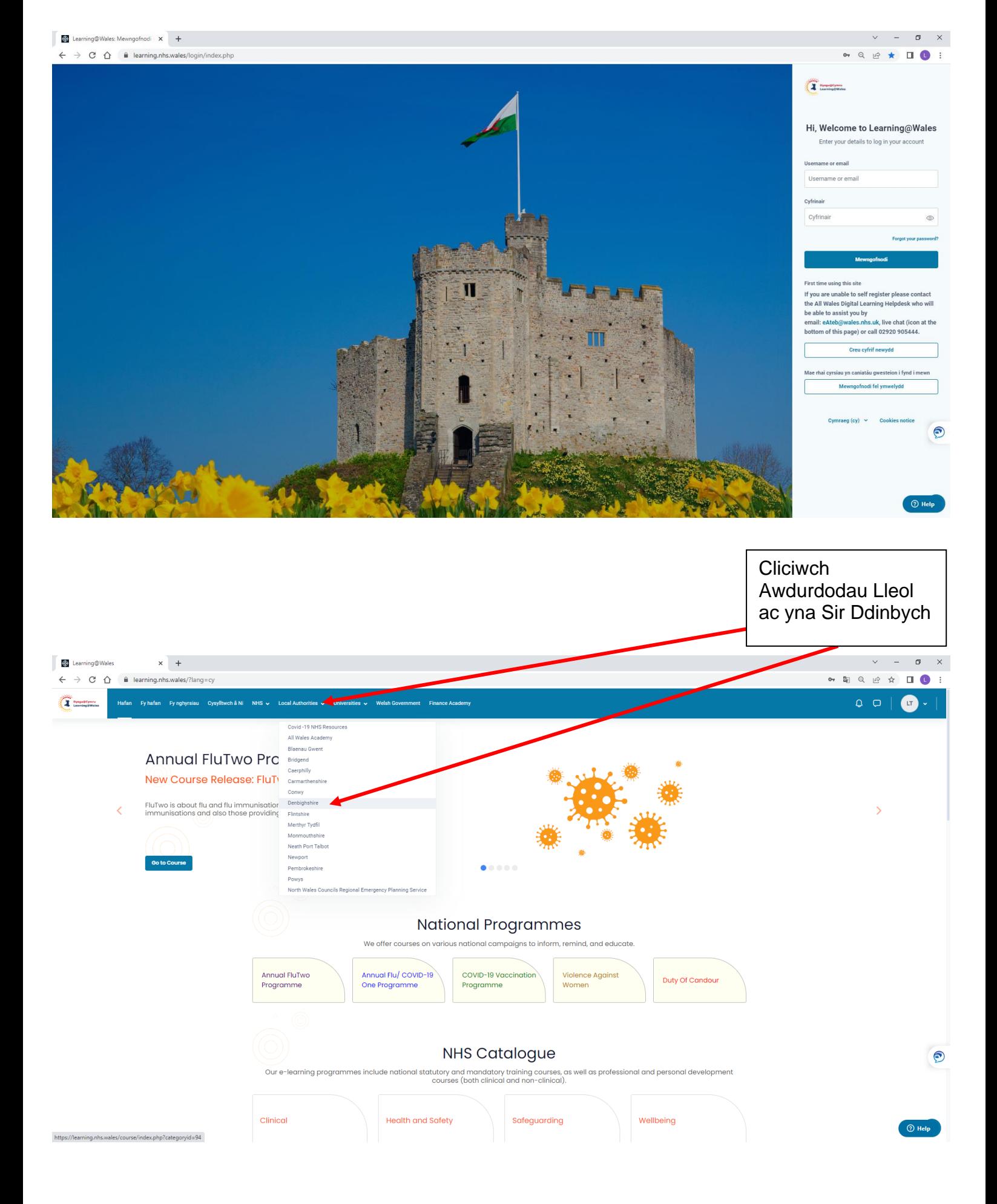

Dewiswch a ydych am fynd i mewn i'r safle yn Gymraeg neu Saesneg.

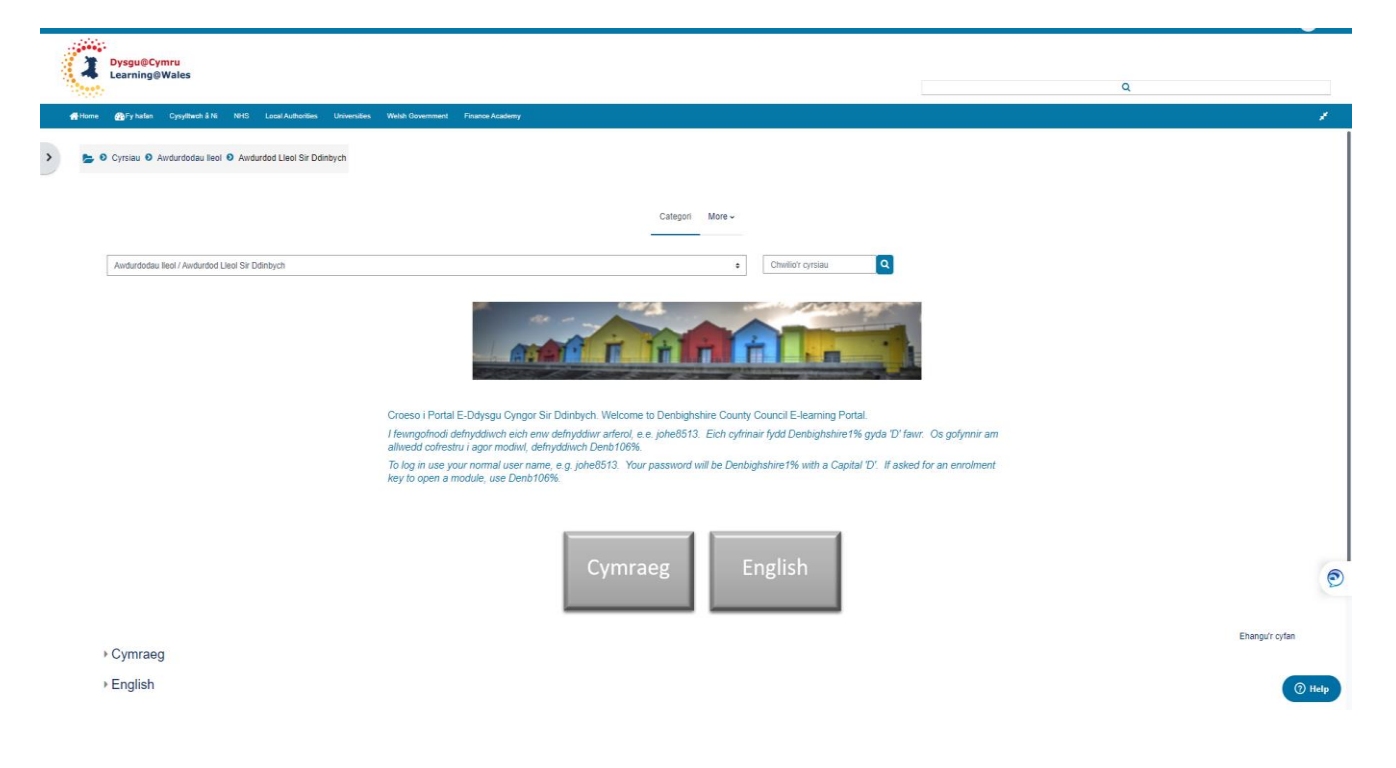

Dewisiwch Cyflogeion, a nawr gallwch gael mynediad at y cyrsiau sydd ar gael i chi o dan wahanol gategorïau.

Os gofynnir i chi deipio'r cod cofrestru, defnyddiwch Denb106%. Dim ond ar gyfer rhai modiwlau

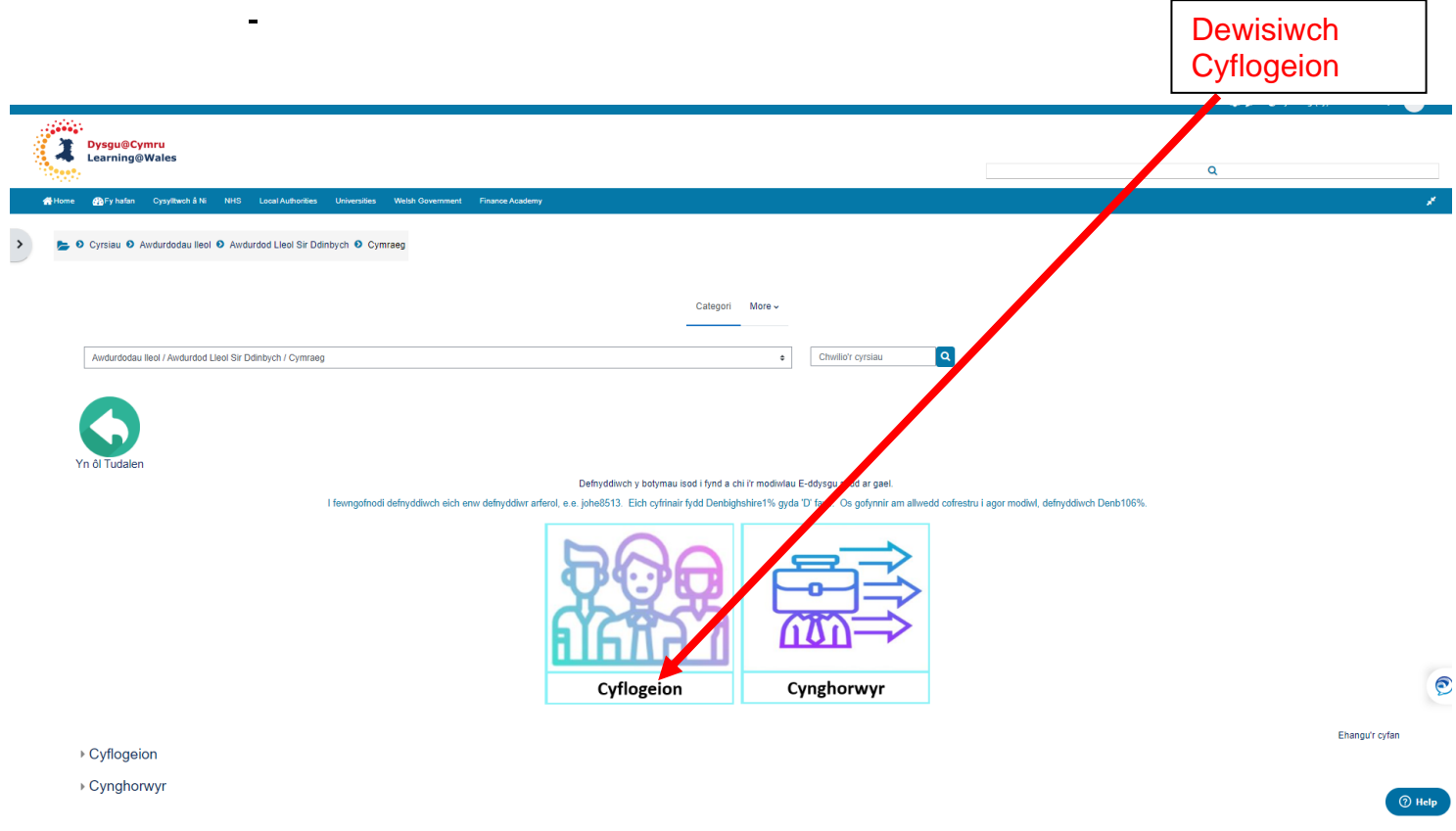

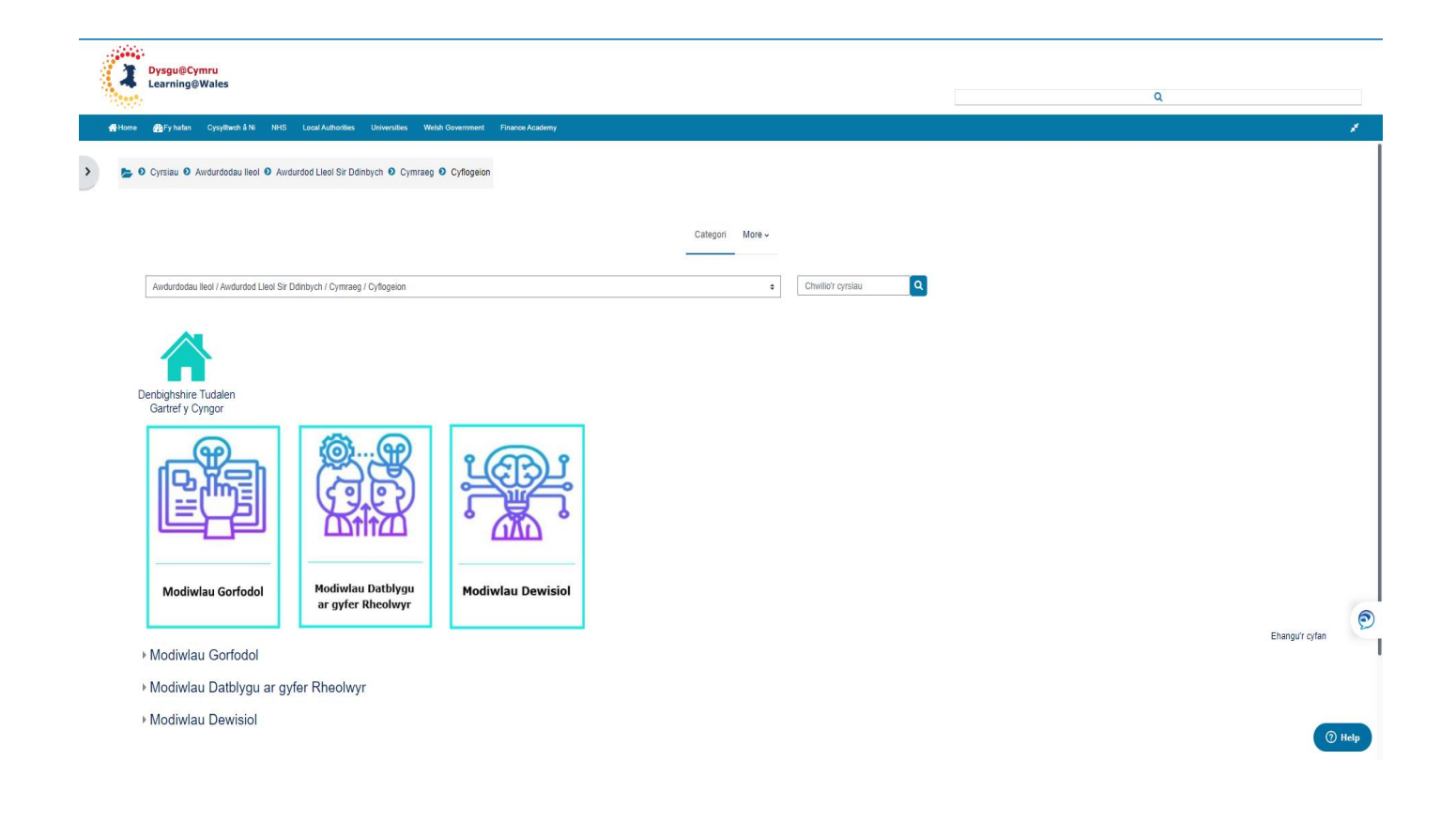

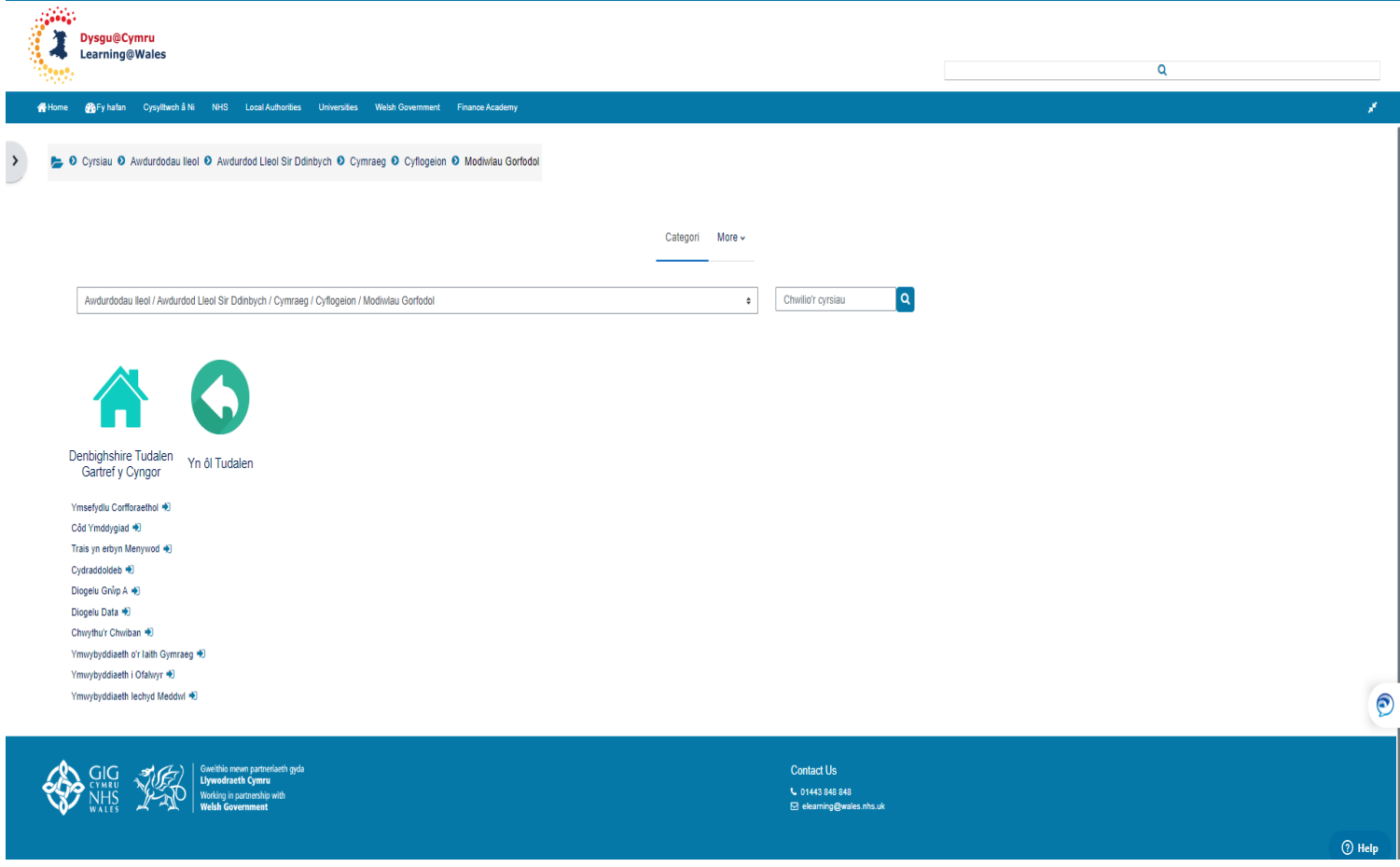

Unwaith y byddwch wedi dewis eich categori bydd rhestr o'r modiwlau yn ymddangos fel uchod. Cliciwch ar yr un yr ydych am ei gwblhau.

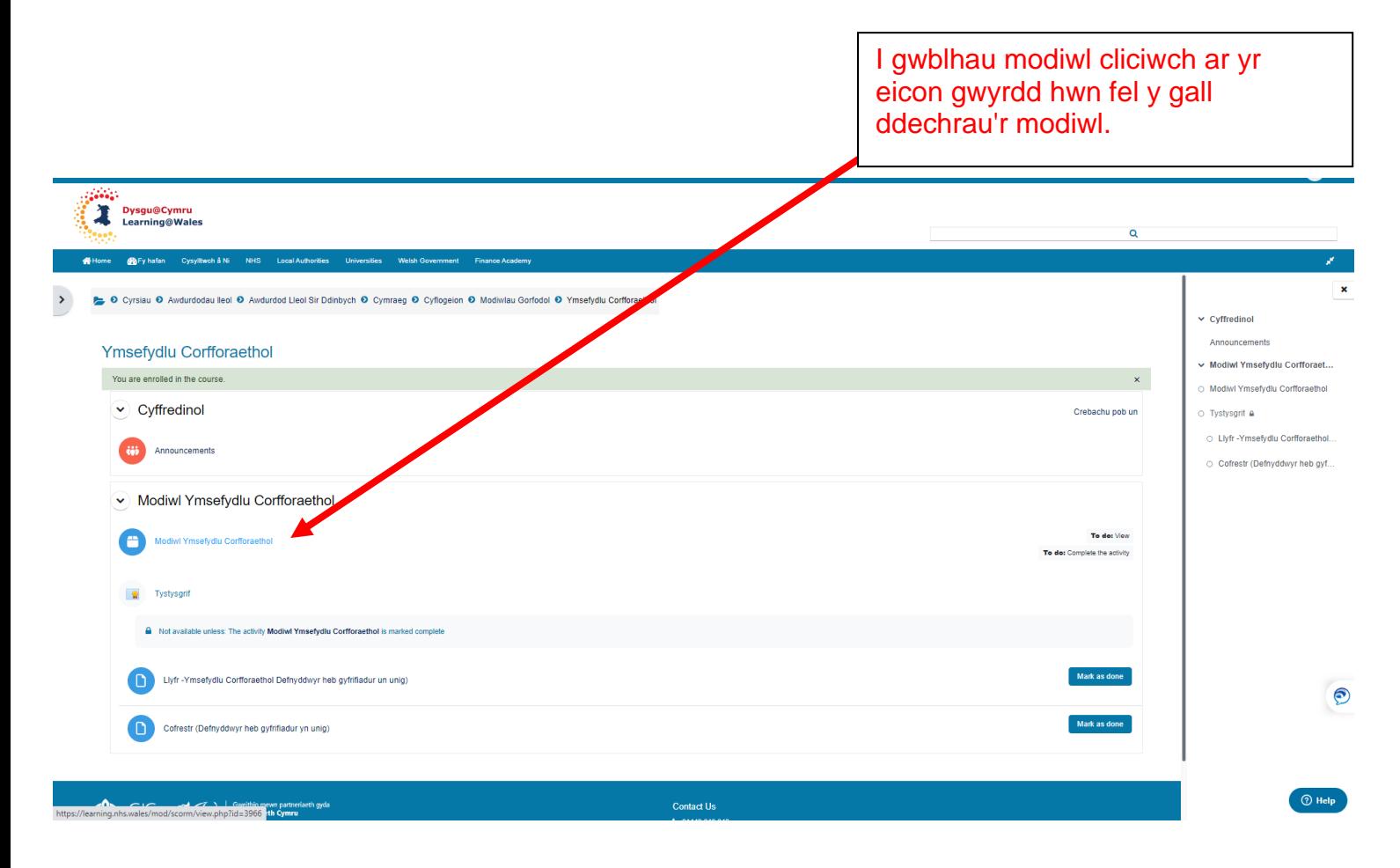

Pan fyddwch wedi cwblhau modiwl E-Ddysgu byddwch yn gweld y sgrin ganlynol. Bydd clicio 'Exit Activity' yn mynd â chi'n ôl i dudalen y modiwl a bydd yn sicrhau bod eich cwblhauwedi'i safio.

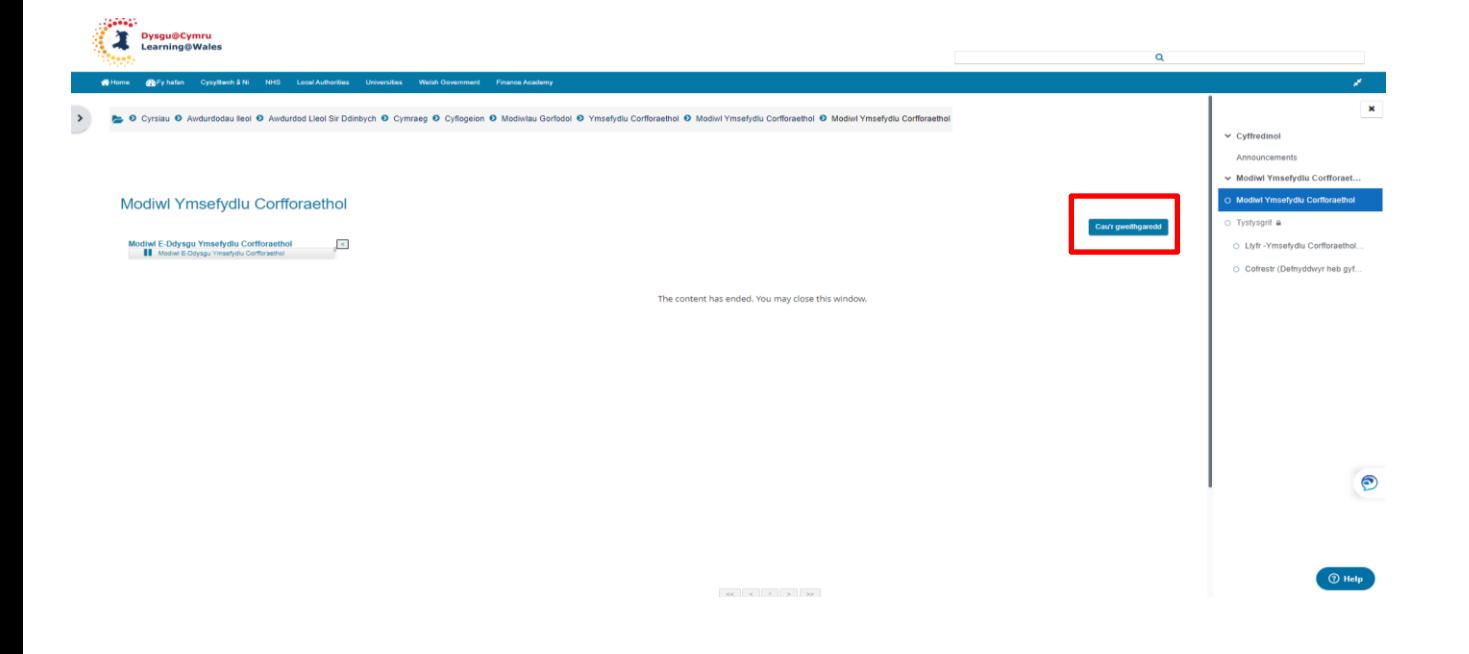

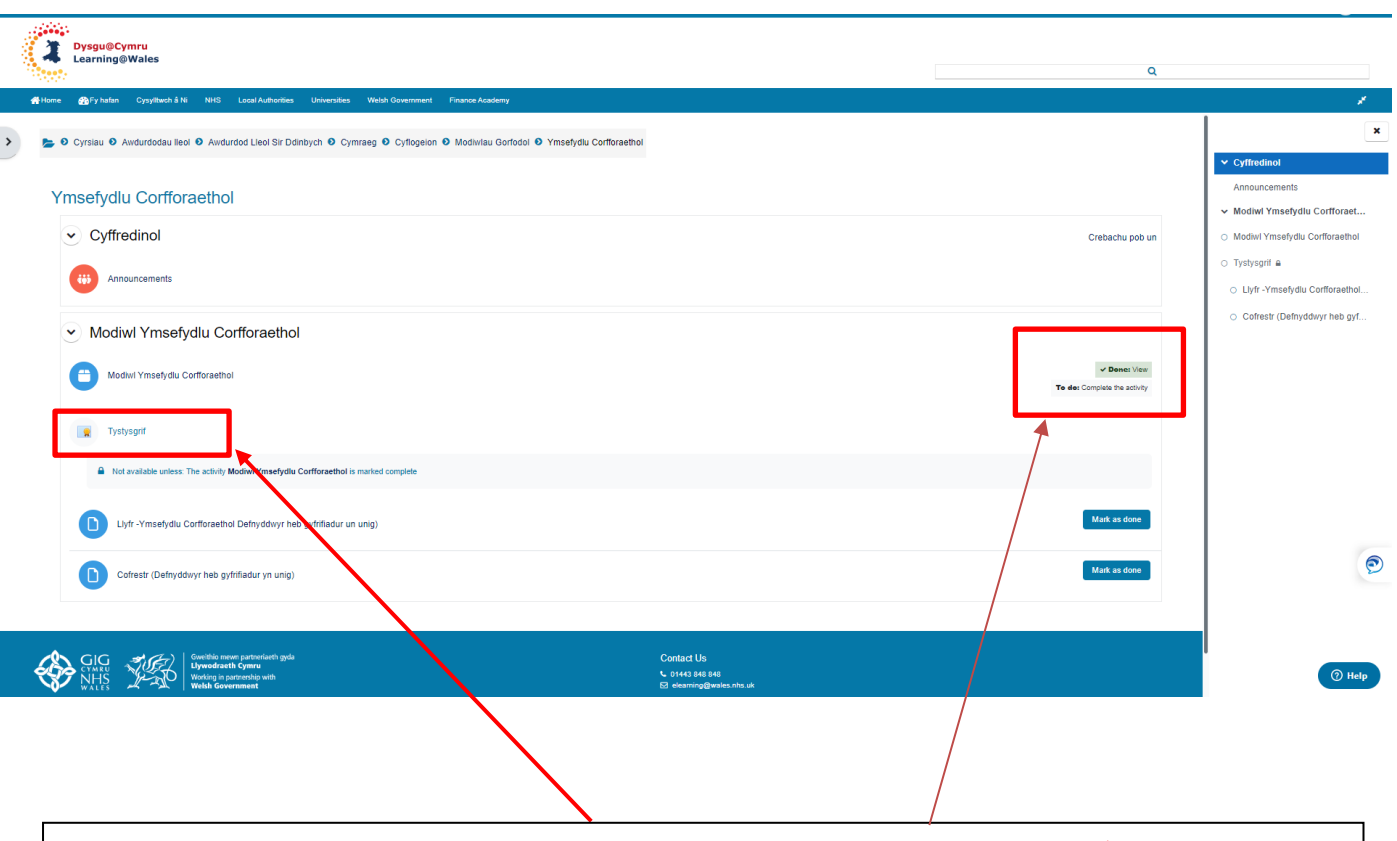

Unwaith y byddwch wedi cwblhau eich dysgu'n llwyddiannus, dylid gweld 'Done' mewn gwyrdd a bydd modd lawrlwytho eich tystysgrif drwy glicio arno.

I ddychwelyd i'r rhestr o fodiwlau neu ddychwelyd i'r hafan, dewiswch yr opsiwn ar y bar offer glas o Awdurdodau Lleol ac wedyn Sir Ddinbych.

Os bydd gennych unrhyw broblem, cysylltwch â Adnoddau Dynol, [cyswlltad@sirddinbych.gov.uk](mailto:cyswlltad@sirddinbych.gov.uk) neu ffoniwch 01824 706200.

## **Ailosod Cyfrinair**

Os oes angen i chi ailosod eich cyfrinair gallwch glicio ar y ddolen a anghofiwyd ar y dudalen mewngofnodi a byddwch yn cael cyfrinair newydd drwy e-bost. Bydd hyn ar gael i ddefnyddwyr sydd wedi'u sefydlu gyda chyfeiriadau e-bost personol yn unig. Os ydych chi'n ansicr, cysylltwch â HR Direct. Gall problemau technegol hefyd gael eu hadrodd i'r GIG drwy'r opsiwn sgwrs fyw ar ochr dde isaf y sgrin.